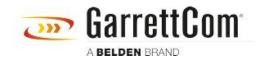

Base de Conhecimento > Products > REQUIRED PASSWORD CHANGE > What happens if I forget the password?

## What happens if I forget the password?

Christoph Strauss - 2019-11-05 - REQUIRED PASSWORD CHANGE

You must make a factory reset, like previous versions.